## เดิมข้อมูลลงช่องว่าง แบบติดสปีด ใน Excel

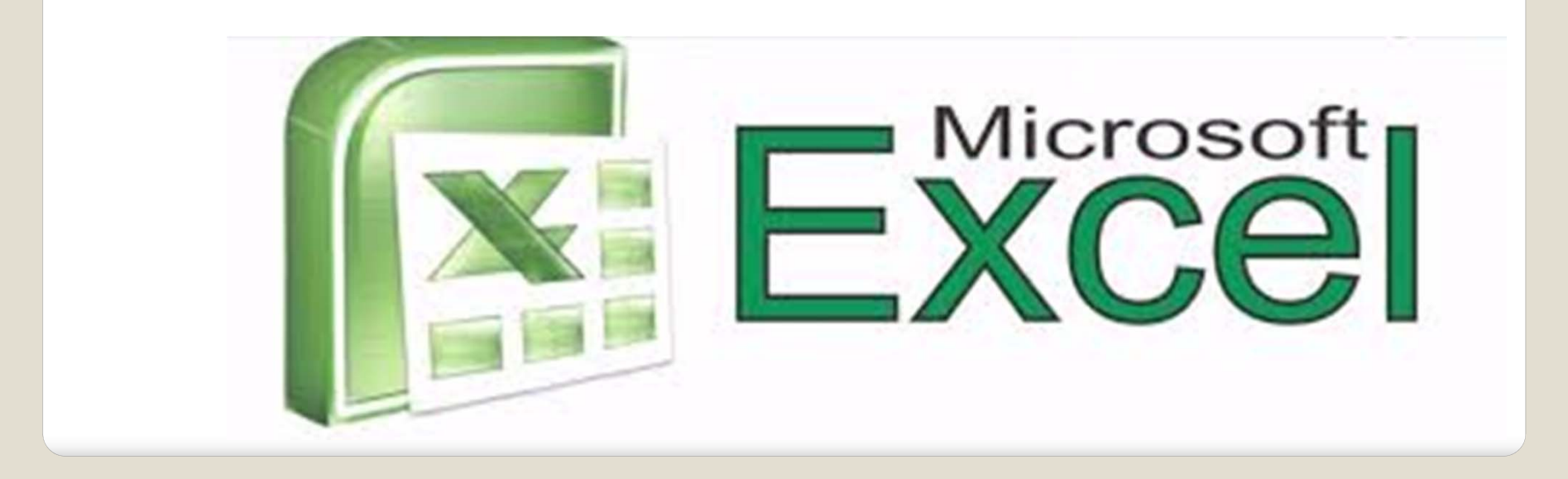

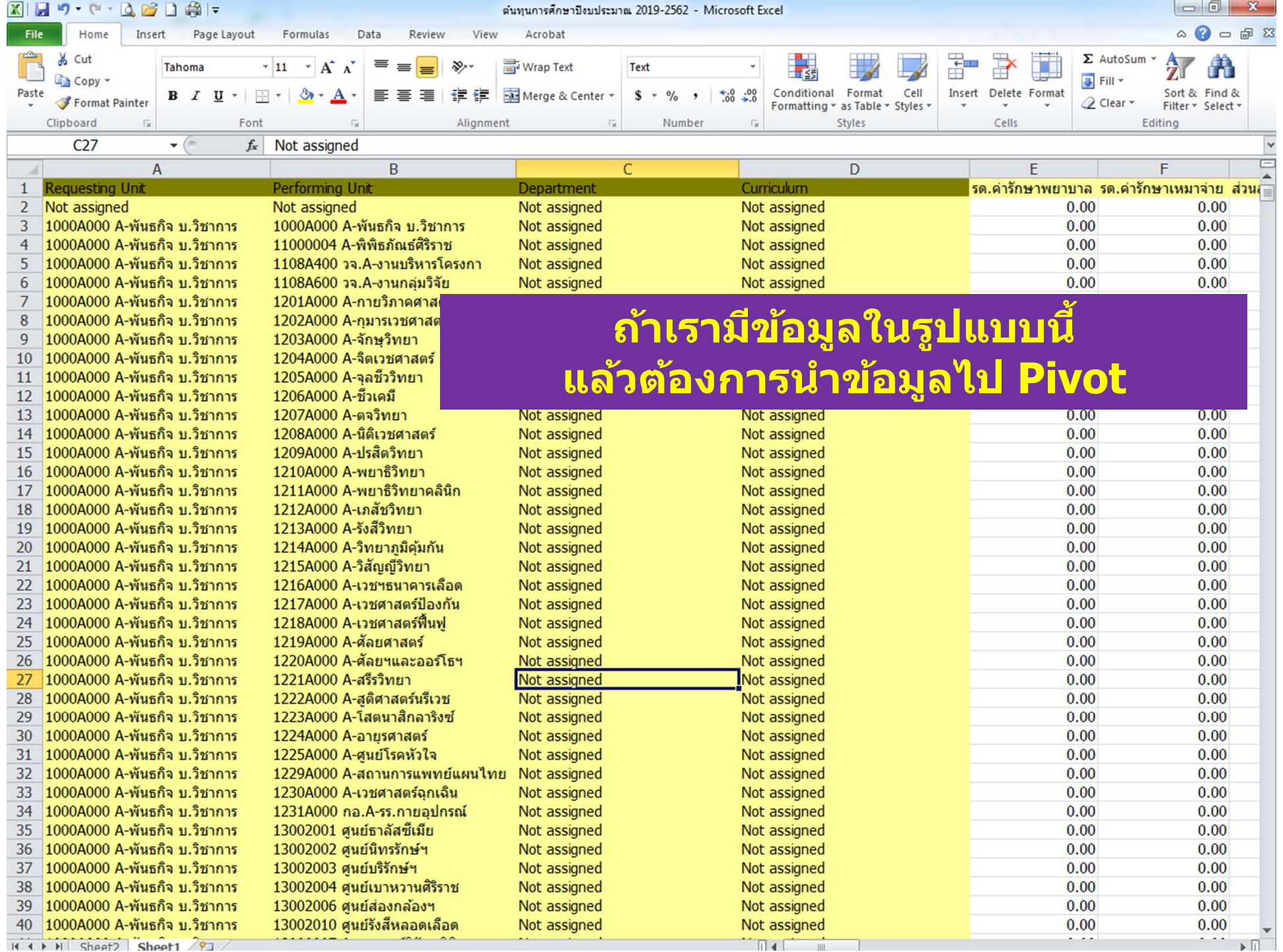

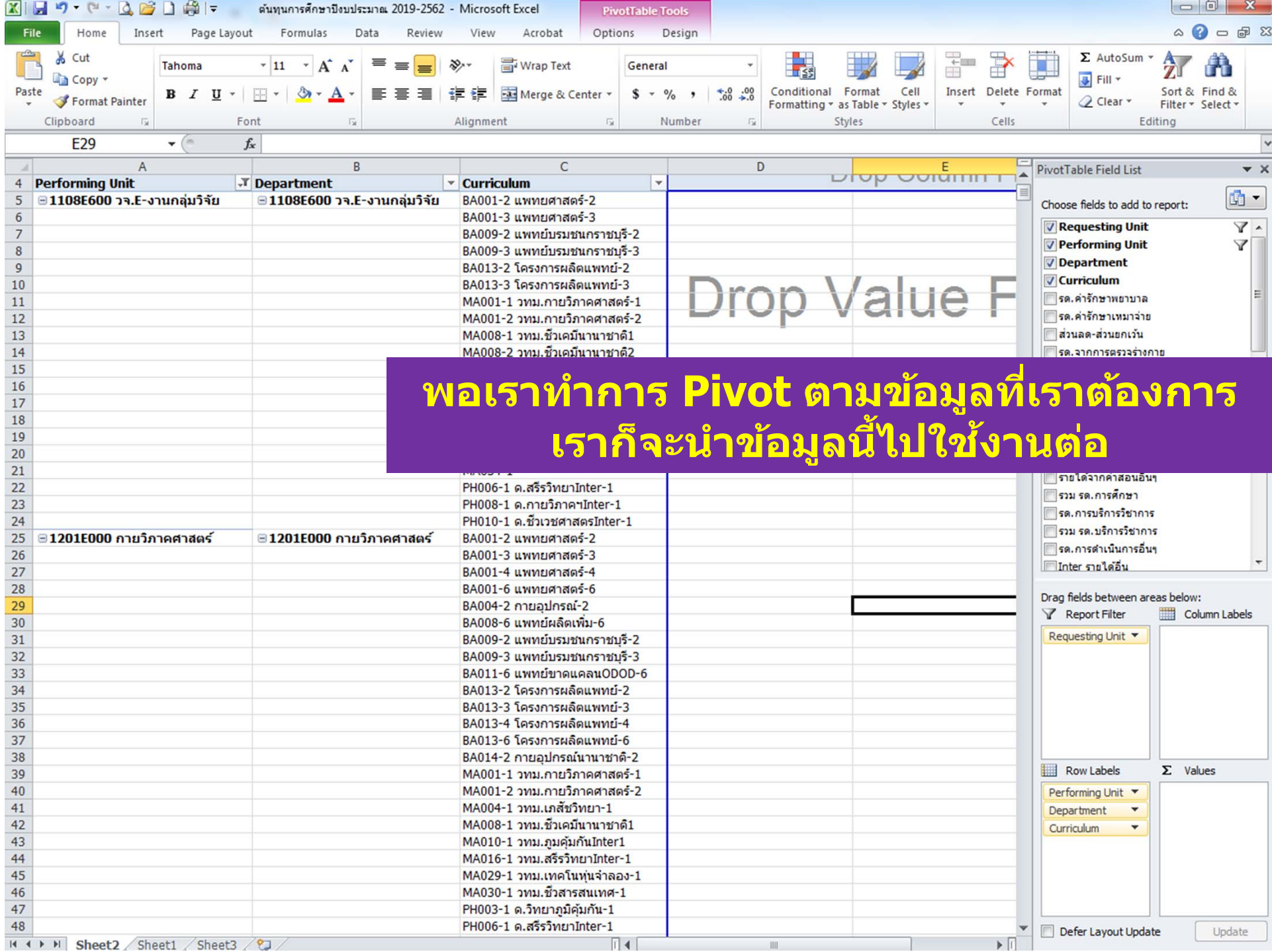

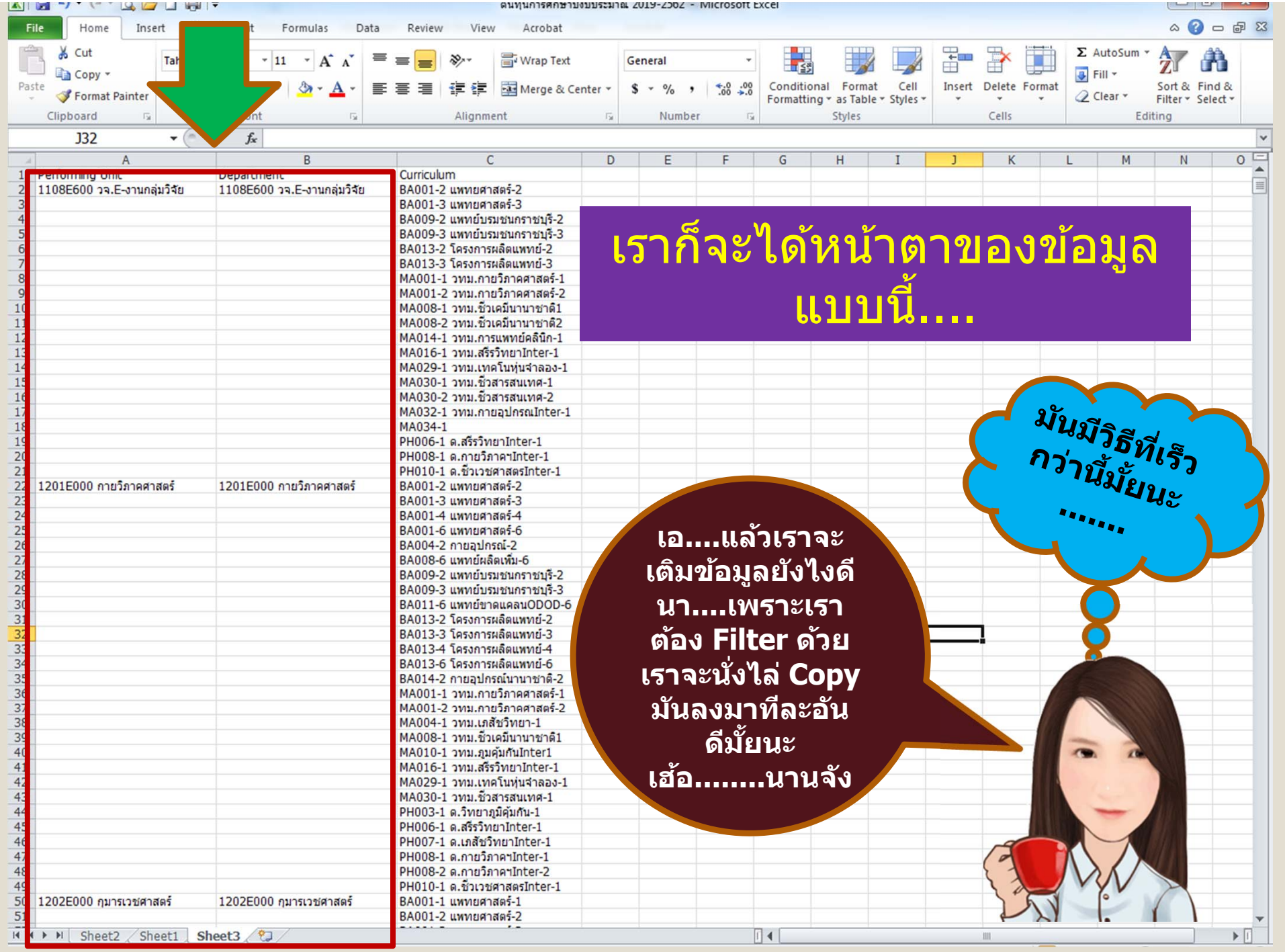

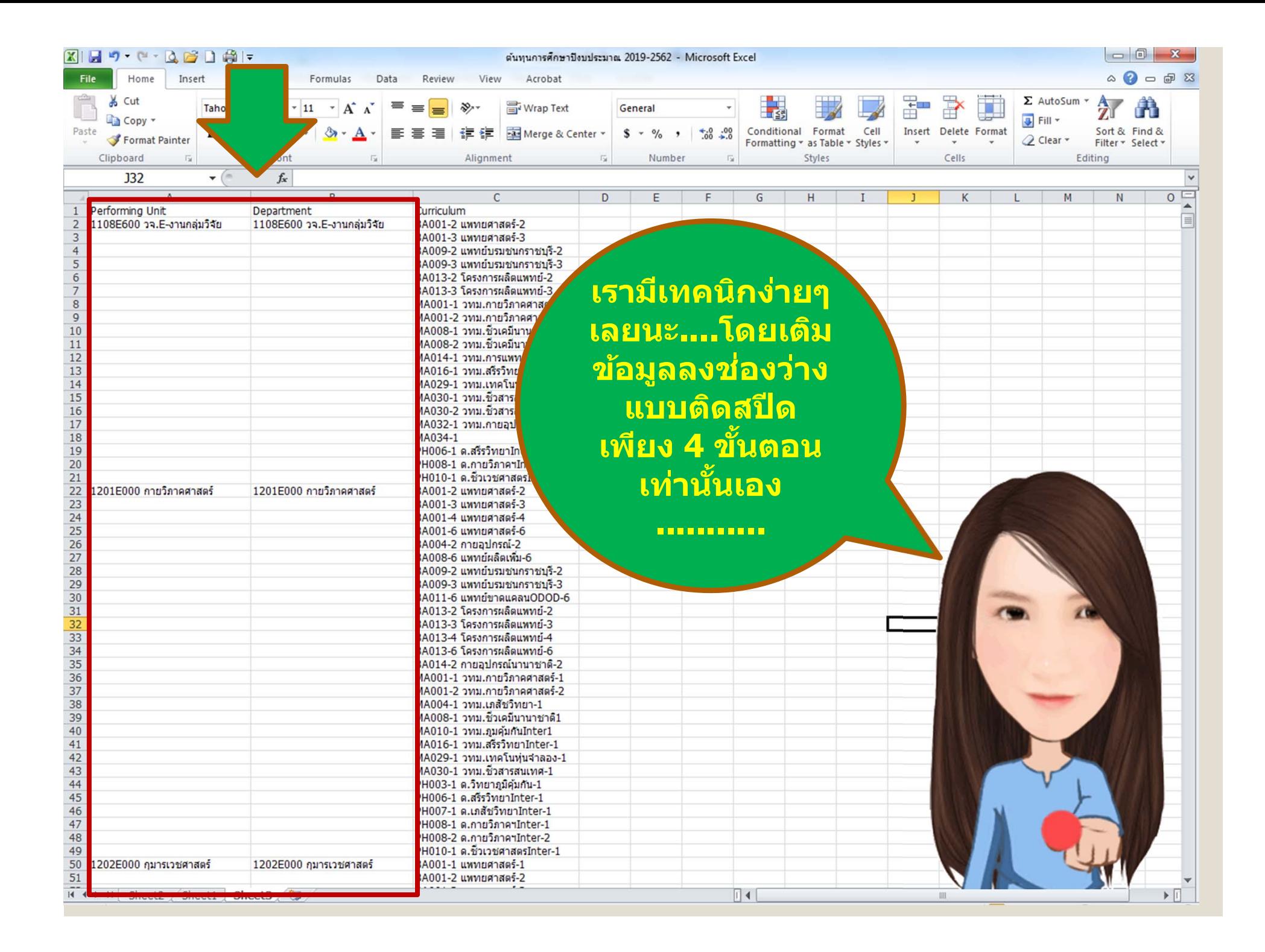

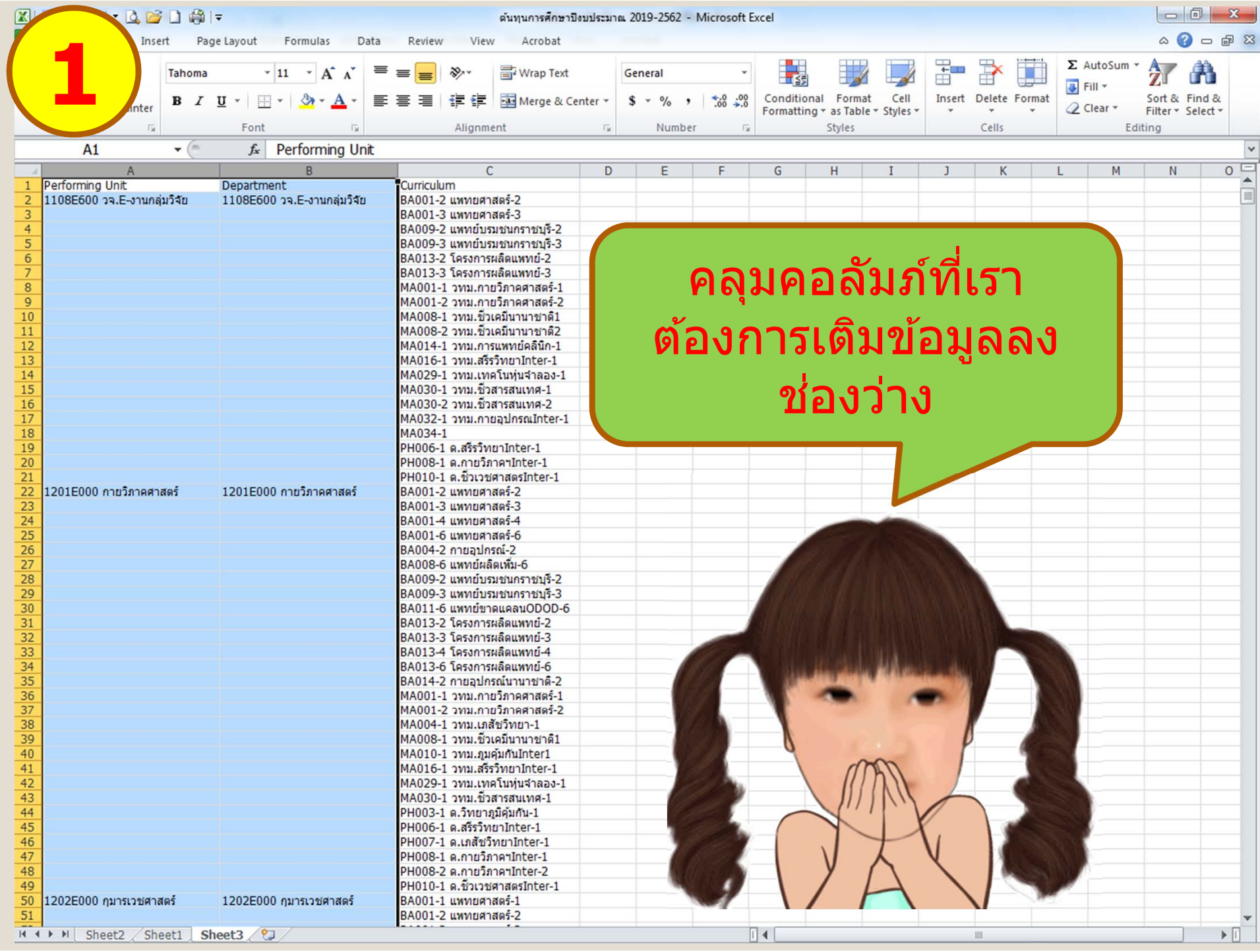

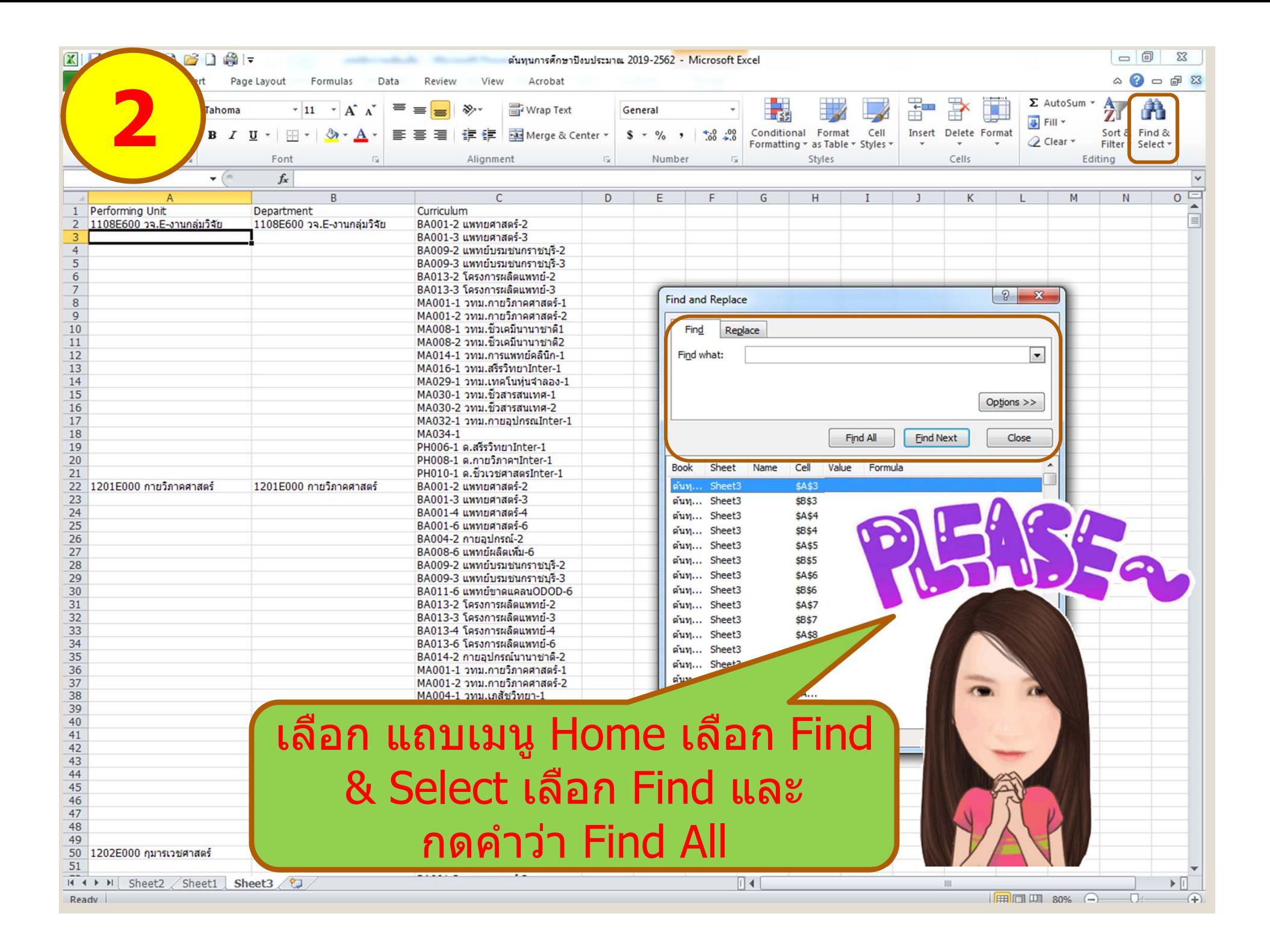

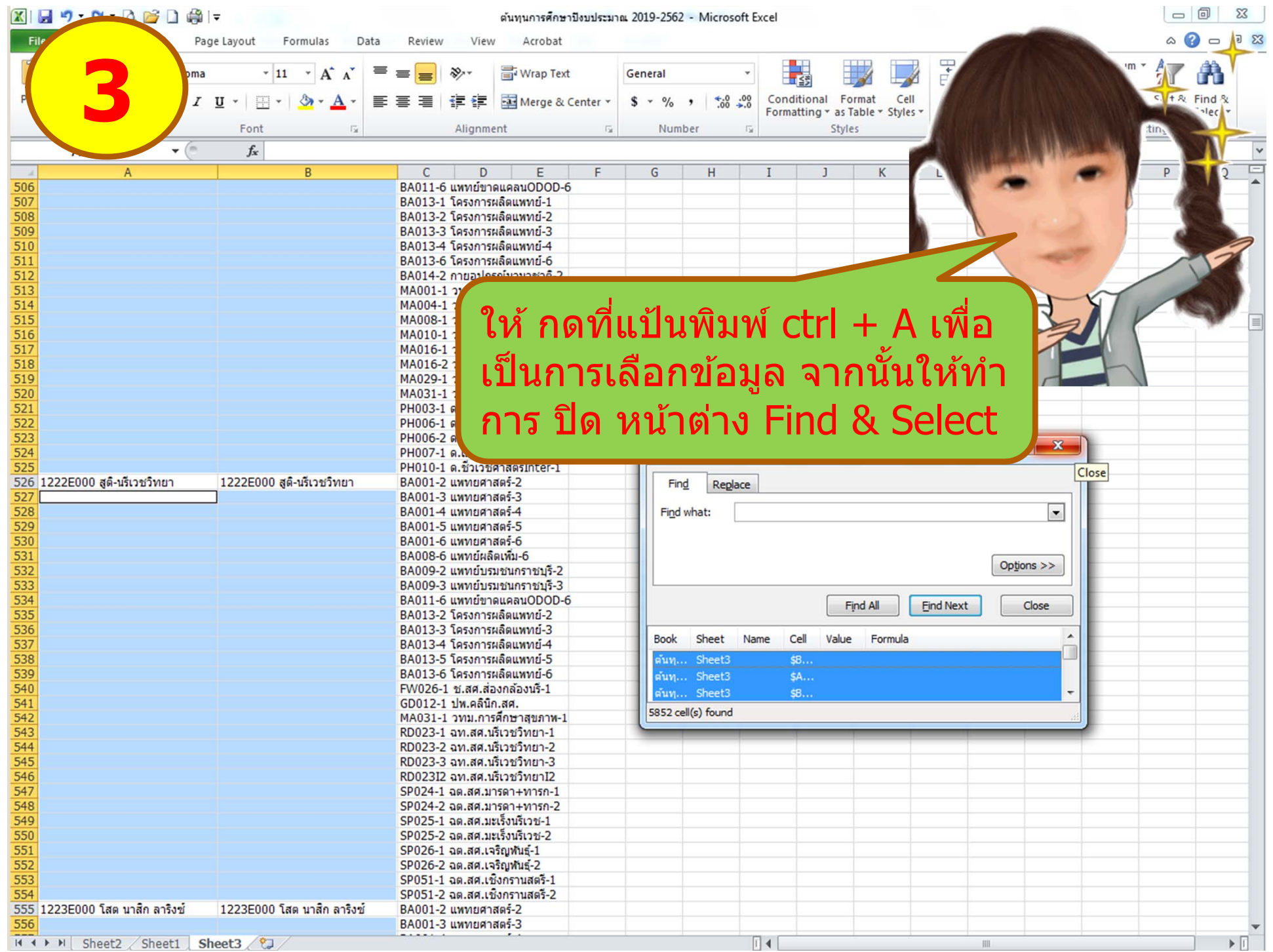

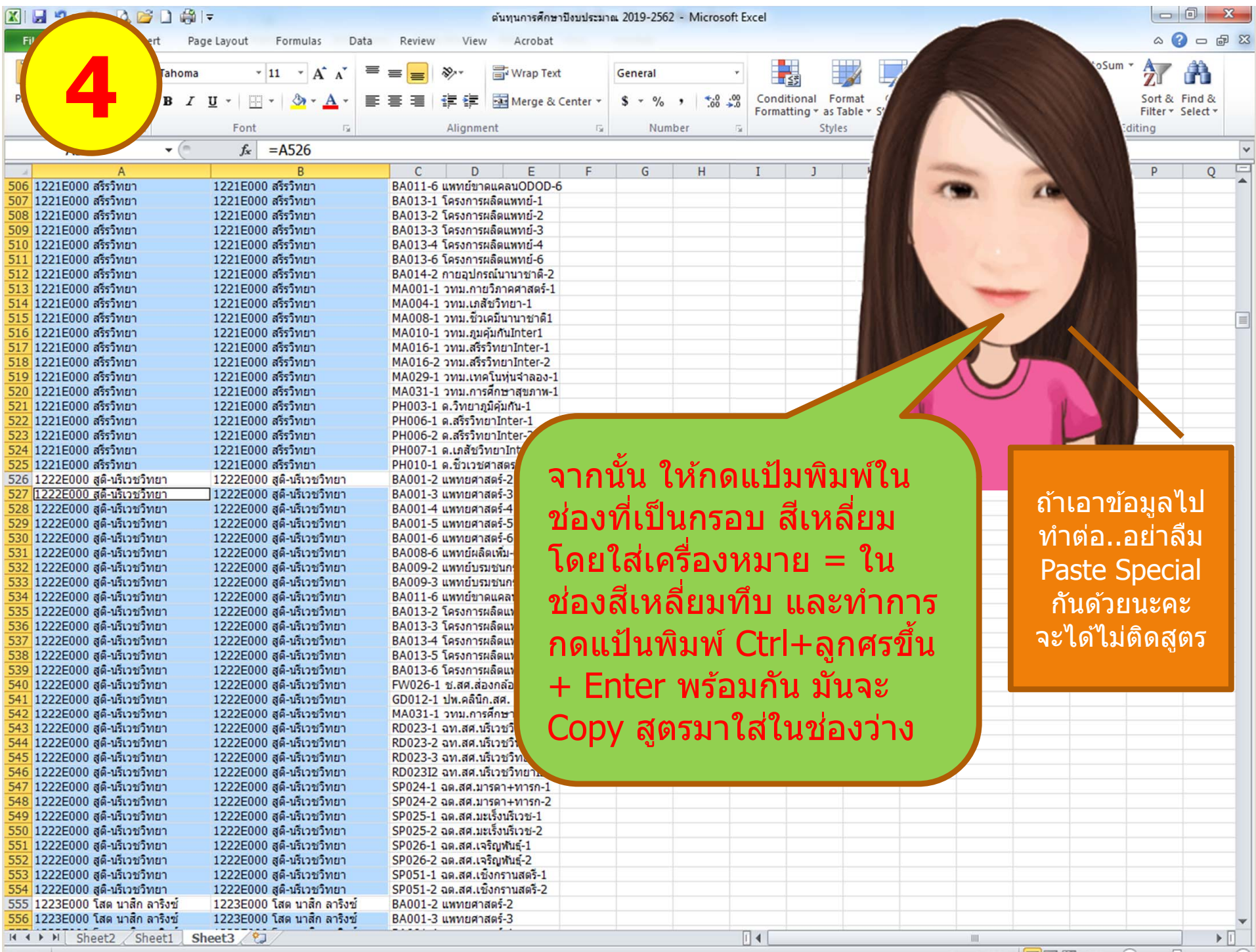

## เป็นไงค่ะ เทคนิกง่าย ๆแต่ช่วยทำงานได้เร็วขึ้น

## วันนี้ไปก่อนนะ เดี๋ยวหาเทคนิดดี ๆมาฝากใหม่นะคะ

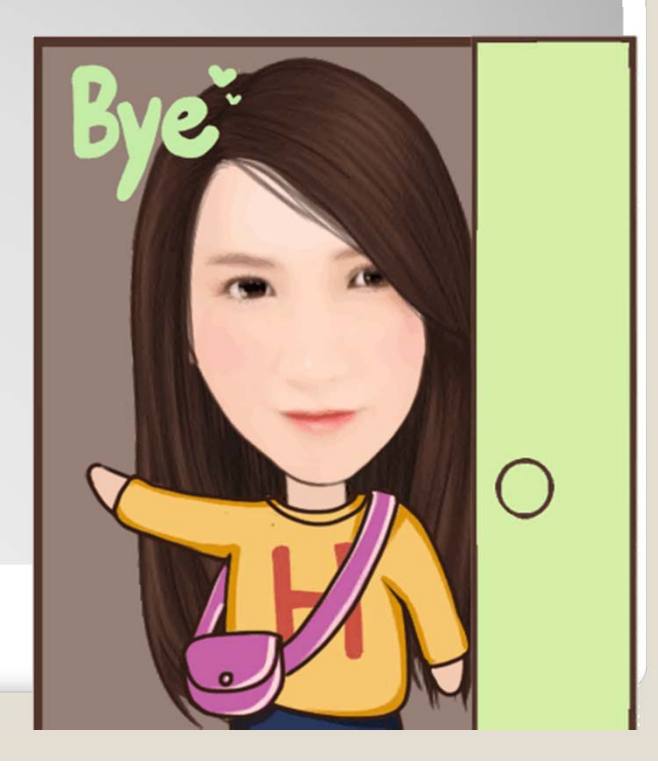